## APPENDIX H: EXAMPLE UTILITY PROGRAMS

**Table Tent** 

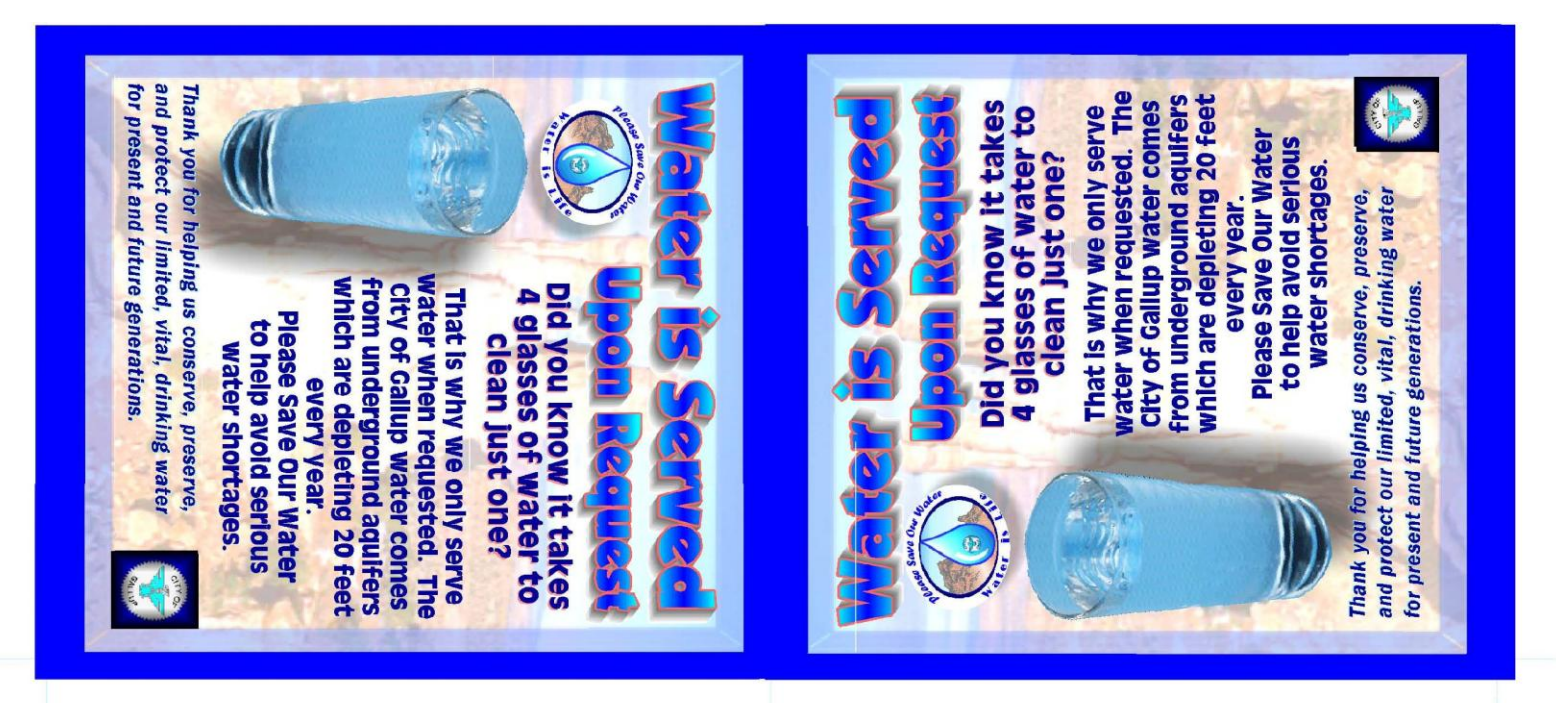